# 1Y0-231: Citrix ADC 13 with Citrix Gatewayの導入と管理

試験準備ガイド1.0

2024年1月30日

citrix

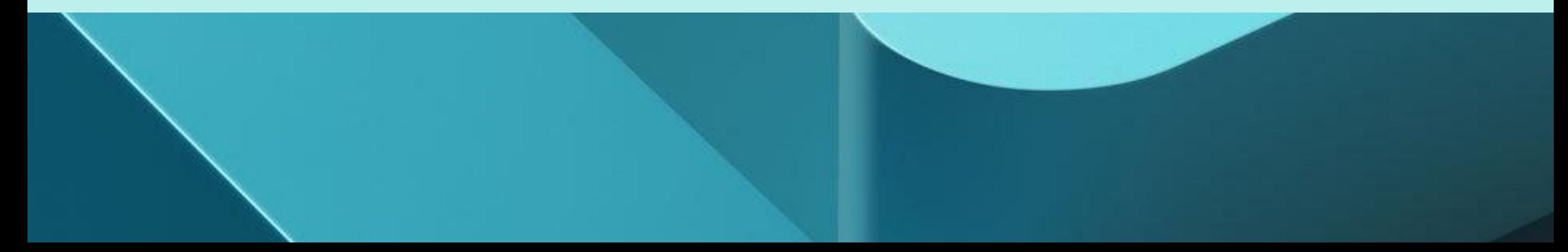

# 免責事項

この試験準備ガイドは、学習資料や試験目標の解釈の仕方など、 **1Y0-231**試験に関して必要な情報を提供し、試験で出題される可 能性のある問題の種類を受験者が的確に評価できるようにする ことを目的としています。このガイドの内容が認定試験の合格 を保証するものではないことに留意してください。

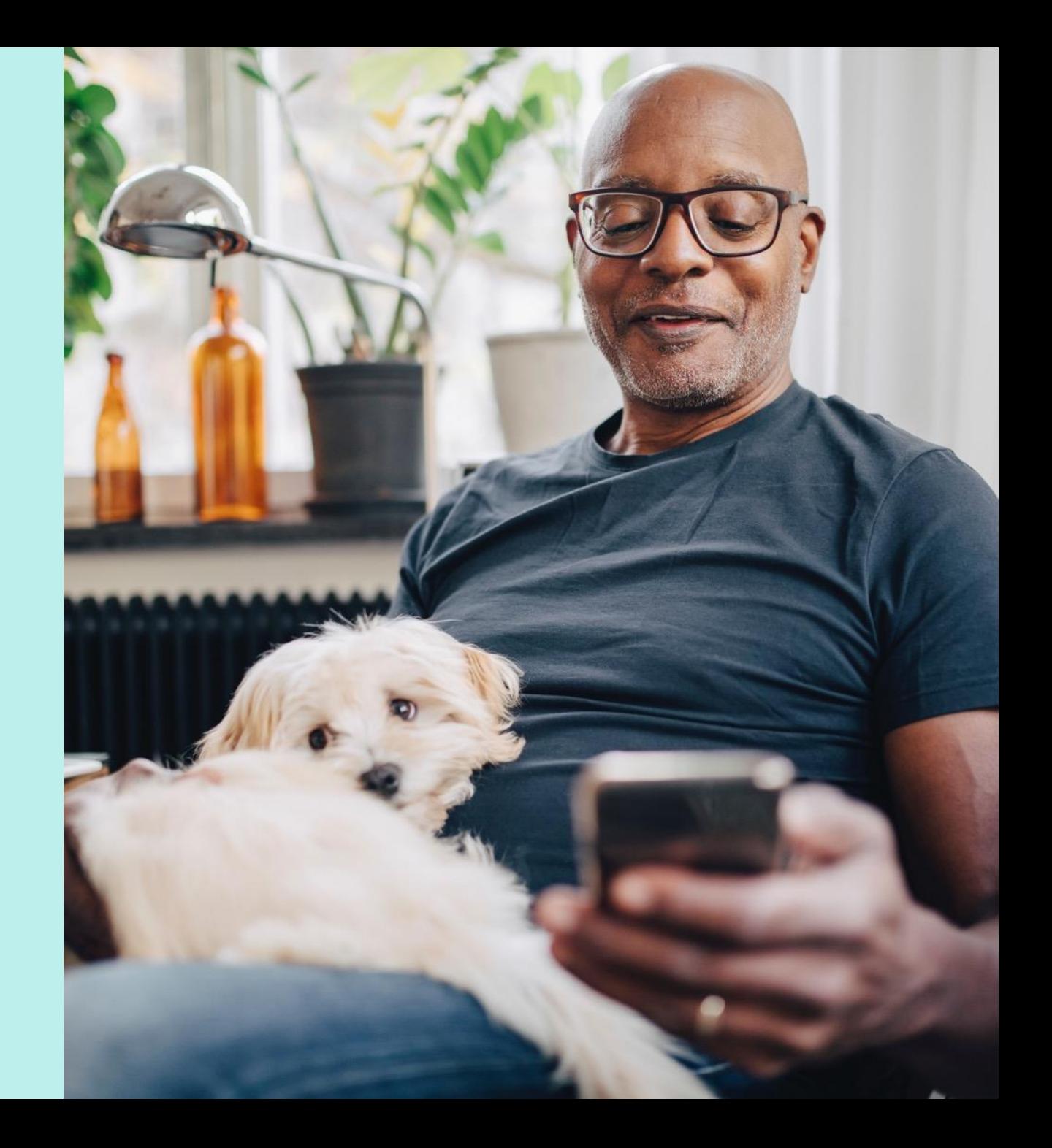

目次

[試験の概要](#page-3-0) [準備](#page-5-0) [貢献者とマーク](#page-24-0)

#### 試験の概要 [出題数](#page-3-0) 4 [合格点](#page-3-0) 4 [制限時間](#page-3-0) 4 **[対象者](#page-3-0)** 4 <u> [登録と管理](#page-3-0)</u> インタン インタン インタン 4 [再受験ポリシー](#page-4-0) 5

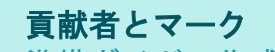

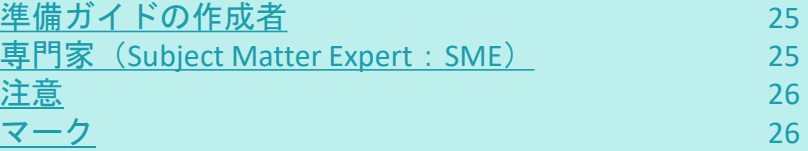

#### 試験の準備

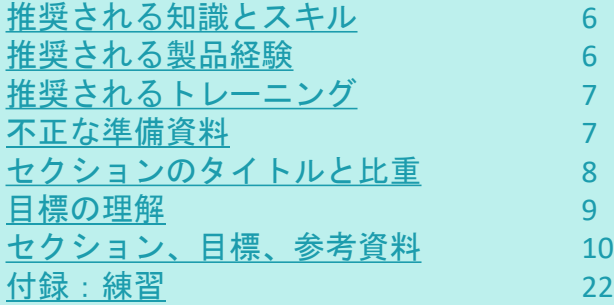

citrix

### <span id="page-3-0"></span>試験の概要

[試験の概要](#page-3-0) | [準備](#page-5-0) | [貢献者とマーク](#page-24-0)

#### 出題数

1Y0-231試験では、70問の問題が日本語で出題されます。 この試験の一部の問題は採点対象外となっており、最終的な合否には影響 しません。採点対象外の問題は、単に調査目的で試験に含まれています。

#### 合格点

この試験の合格点は68%です。

#### 制限時間

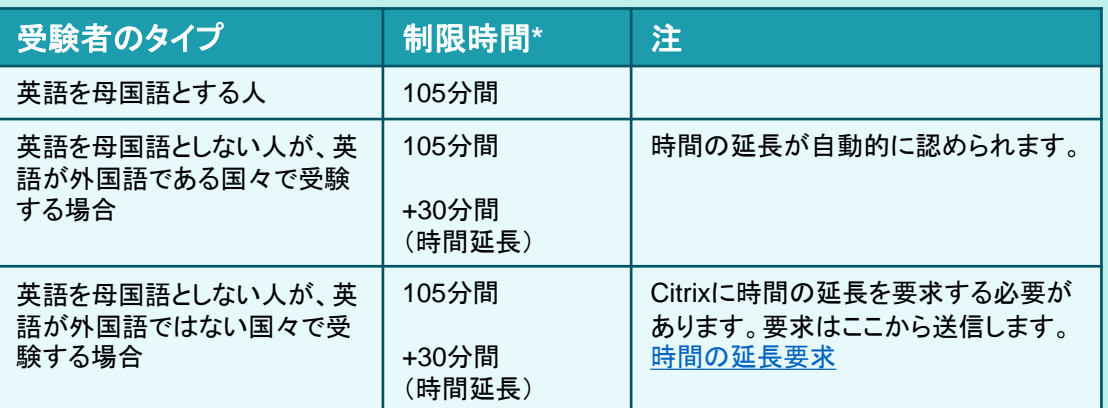

この試験の時間制限は合計で*140*分です。試験の合計時間は*105*+*35*分です。 合計時間には機密保持契約とアンケート用の時間が含まれます。

### 対象者

1Y0-231試験は、Citrix ADC 13 with Citrix Gatewayソリューションの実装に必要 な最低限の知識とスキルを評価する目的で作成されました。本試験に合格し た受験者は、エンタープライズ環境でCitrix ADC 13とCitrix Gatewayをインス トール、管理、サポートすることができるCitrix App Delivery and Securityプロ フェッショナルとして最低限必要な知識とスキルを有することを意味します。 本試験でテストされるタスクは、重要度の評価の高さに基づいて、Citrix ADC とCitrix Gatewayでのアプリケーションのデリバリーとセキュリティという業 務を遂行するために最も重要と見なされる能力を表します。

#### 主な対象者:

- システムエンジニア
- システム管理者
- Citrix管理者
- Citrixエンジニア
- ネットワークエンジニア
- ネットワーク管理者

#### 登録と管理

この試験は、世界各地のピアソンVUEテストセンターで運営されています。 受験のルールと手続きの詳細については、次のページを参照してください。 <https://www.citrix.com/training-and-certifications.html>

国や地域に関係なく、ピアソンVUEのWebサイト

(<http://home.pearsonvue.com/citrix>)を参照して、最寄りのテストセンターの 場所を調べ、試験に登録したり、自宅やオフィスから受験したりすることが 可能です(オンラインのリモート試験監督)。受験者本人が直接ピアソンVUE テストセンターで登録することもできます。米国およびカナダ在住の場合は、 電話(1-800-931-4084)で受験登録を行うこともできます。

注:電話で受験登録を行う場合は、追加料金として7 USドルが必要です。

<span id="page-4-0"></span>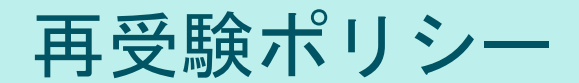

[試験の概要](#page-3-0) | [準備](#page-5-0) | [貢献者とマーク](#page-24-0)

再受験の登録を行うには、 1回目の試験が行わ れた時間から24時間待つ必要があります。 2回目およびそれ以降の受験は、14日が経過し ないと再受験できません。

このポリシーに違反すると、処罰の対象となり、 Citrix試験の受験が禁止されたり、認定が取り消 されたりする可能性があります。

Citrix試験の再受験ポリシーや受験者の行動方針 ポリシーなど、各種ポリシーの詳細については、 https://www.citrix.com/training -and certifications.htmlを参照してください。

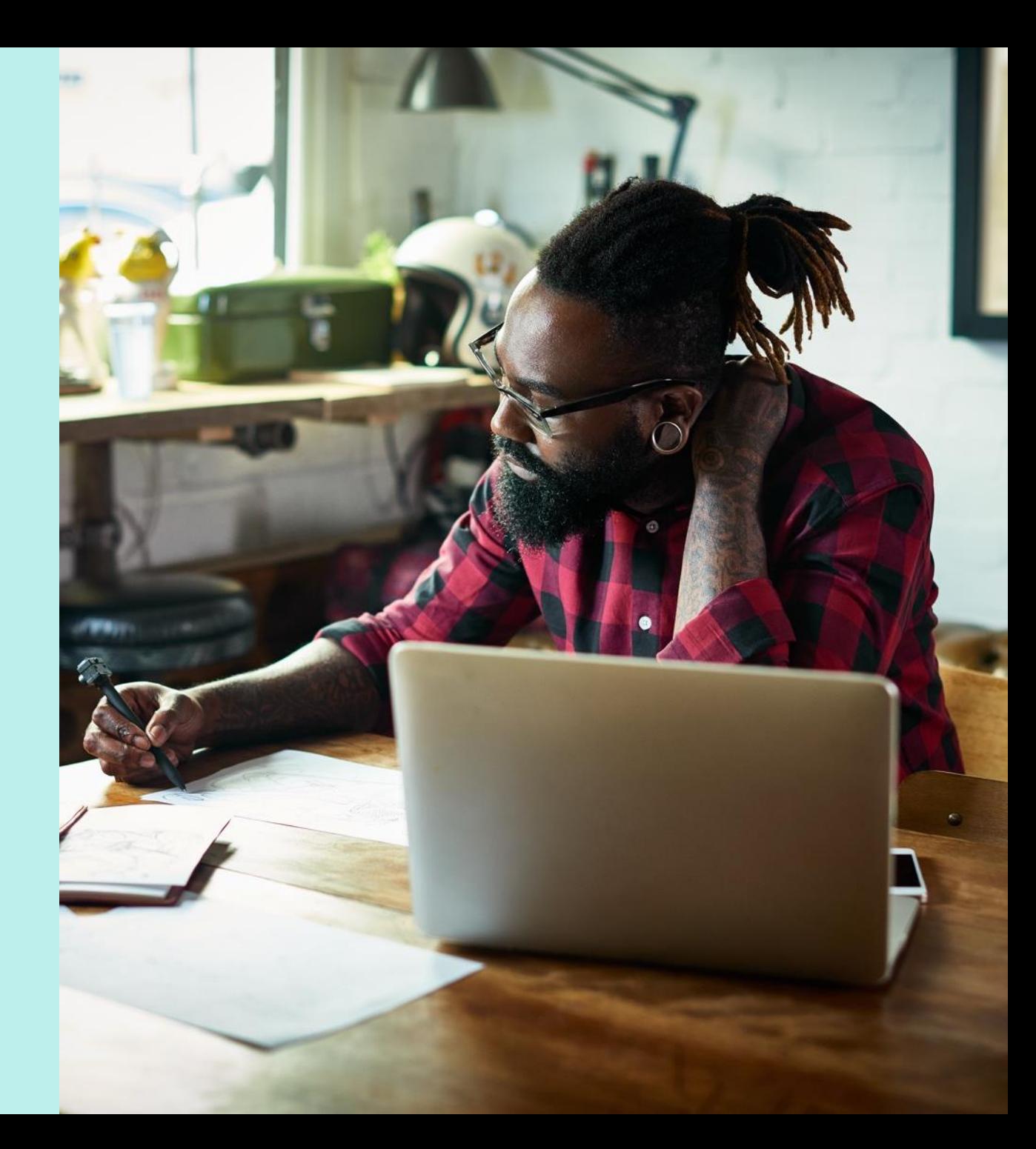

# <span id="page-5-0"></span>試験の準備

### [試験の概要](#page-3-0) | [準備](#page-5-0) | [貢献者とマーク](#page-24-0)

#### 推奨される知識とスキル

受験者は受験前に次の知識を持っていることが望まれます。

- L1~L7やトラフィックフローをはじめとした基本的な ネットワーキング
- WindowsおよびLinuxサーバーの管理
- Citrix Virtual Apps and Desktops、StoreFrontなどのCitrix仮想 化テクノロジーに関する経験
- Microsoft SQL Serverまたはエンタープライズデータベース サーバーの基本的な知識
- Active Directoryおよびグループポリシーに関する経験
- Microsoftリモートデスクトップサービスに関する基本的 な理解
- SSL暗号化や証明書といったVPNの概念に関する基本的な 理解
- 正規表現の基本的な知識
- SAML、Okta、OAuthなどの多要素認証方法の基本的な知 識

#### 推奨される製品経験

受験者には、Citrix ADC 13 with Citrix Gatewayソリューションの次の トピックに関する6か月程度の経験があることが推奨されます。

- Citrix ADCの入門
- 基本的なネットワーク
- Citrix ADCプラットフォーム
- 高可用性
- 負荷分散
- SSLオフロード
- Citrix ADCの保護
- Citrix ADCのトラブルシュー ティング
- Citrix Gateway
- AppExpert
- 認証と承認
- クライアント接続の 管理
- Citrix Virtual Apps and Desktopsソリューショ ン向けの統合
- Citrix Gatewayのカス タマイズ

Citrix

<span id="page-6-0"></span>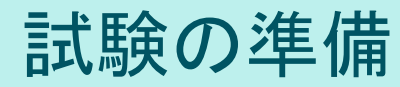

[試験の概要](#page-3-0) | [準備](#page-5-0) | [貢献者とマーク](#page-24-0)

#### 推奨されるトレーニング

Citrix Educationは、受験前にCitrix ADC 13の実務経験を積んでおくことを受験者 に推奨しています。このための最善の方法は、Citrixの公式トレーニングコース を受講することです。次のコースで、Citrix ADC 13ソリューションおよびCitrix Gatewayソリューションに関するトレーニングを提供しています。

• [CNS-227 Citrix ADC 13.x with Citrix Gateway](https://www.citrix.com/training-and-certifications.html)の導入と管理

ほかのすべてのCitrix試験と同様に、受験者には試験範囲の製品を直接扱うこと によって実務経験を積むことを推奨します。

#### 不正な準備資料

Citrix Educationでは、受験者が試験の準備に不正な資料を使っていないかど うかを確認するために試験の結果を監視しています。試験の準備に不正な 資料が使われたことが確認された場合、その受験者の得点は無効とされ、 認定が取り消されます。

試験の準備のためにCitrix認定トレーニング以外の資料をお探しの場合は、 <http://www.certguard.com>で合法的なサイトかどうかを確認することをお勧 めします。このサイトは、許可されていない素材を含むWebサイトにフラグ を立てます。

## <span id="page-7-0"></span>セクションのタイトルと比重

[試験の概要](#page-3-0) | [準備](#page-5-0) | [貢献者とマーク](#page-24-0)

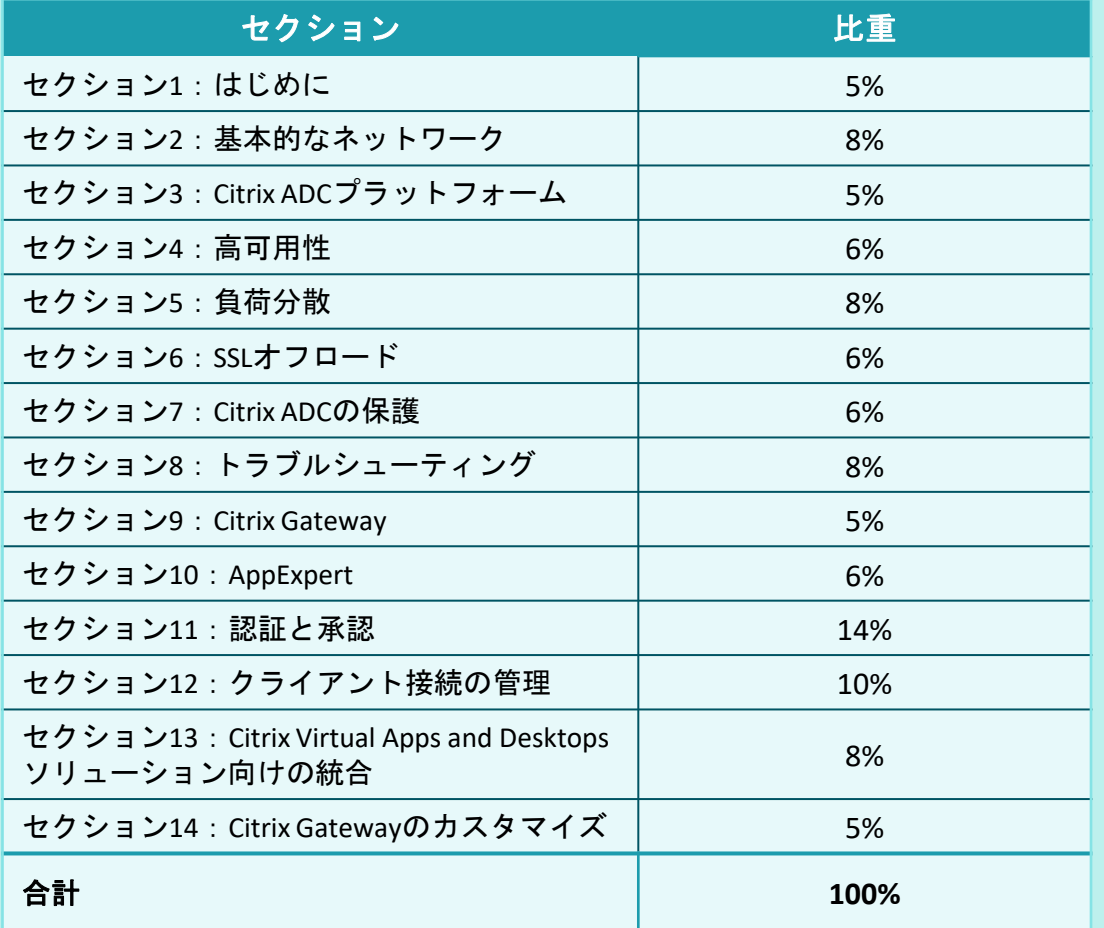

このガイドの中の各セクションの比重は、列挙されたトピックに対し試験の どのくらいの分量が割かれているか理解してもらうことを意図しています。 実際、パーセンテージがそのまま試験の中の問題数と対応しています。 たとえば、試験の出題数が60問でセクション1の比重が50%の場合、セクション1 に関連する出題数は30問になります(60×50%=30)。

セクションの比重は受験者の得点を計算するために使用されているのではありま せんので、ご注意ください。試験問題には、全体的な重要性に基づいてさまざま な比重が割り当てられているため、採点ははるかに複雑になります。問題の中に は得点値の異なるものもあるため、セクションの比重と試験の得点は必ずしも1 対1で相関しているわけではありません。

Citrix試験の採点の仕組みの詳細については、ブログ「 [The Scoring Secrets for Citrix Exams -](https://www.citrix.com/blogs/2009/08/25/the-scoring-secrets-for-citrix-exams-divulged/) Divulged」を参照してください。

<span id="page-8-0"></span>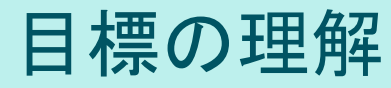

### [試験の概要](#page-3-0) [準備](#page-5-0) [貢献者とマーク](#page-24-0)

このガイドに示されている目標と例を参照して、試験に出るトピックと出題 される可能性があるトピックの例を確認してください。

たとえば、目標が「モニターを構成する」であり、例のいずれかが「状況別 にどのタイプのモニターをいつ使用するかを確認する」の場合は、次のよう な問題が予想されます。

• 特定の要件に応じて構成すべきモニターのタイプを確認する質問:

• *Web*サーバーからのレスポンスで特定のテキスト文字列が返され るかどうかを検証するには、どのタイプのモニターを構成すれば よいですか。

注:このガイドの「セクション、目標、例、参考資料」セクションに示されて いる例は、出題される可能性があるすべてのトピックを網羅しているわけでは ありません。これらの例はガイドとしてのみ提供されています。

この試験の目標と例は、試験プロジェクトマネージャーと専門家(Subject Matter Expert: SME)により、エンタープライズ環境におけるCitrix ADC 13 with Citrix Gatewayのインストール、管理、サポートに関係すると認められたタスク に基づいて作成されました。

各目標に対する問題の数はその目標の重要性に直接関係し、該当するタスクの 実行頻度に比例しています。

cifrix

# <span id="page-9-0"></span>セクション、目標、参考資料

- Citrix製品ドキュメント: [https://docs.citrix.com](http://docs.citrix.com/)
- ・ Citrixサポート: <https://www.citrix.com/support>
- ・ Citrixブログ: <https://www.citrix.com/blogs/>

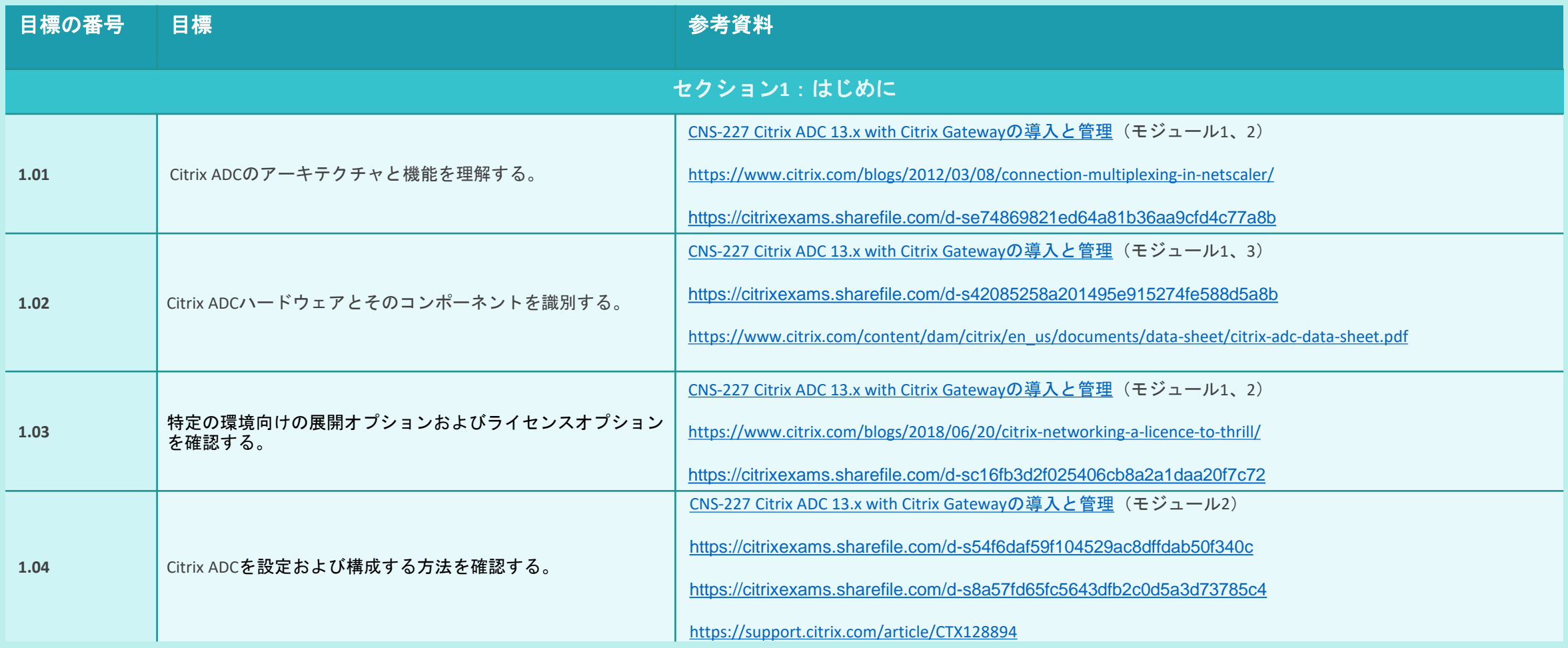

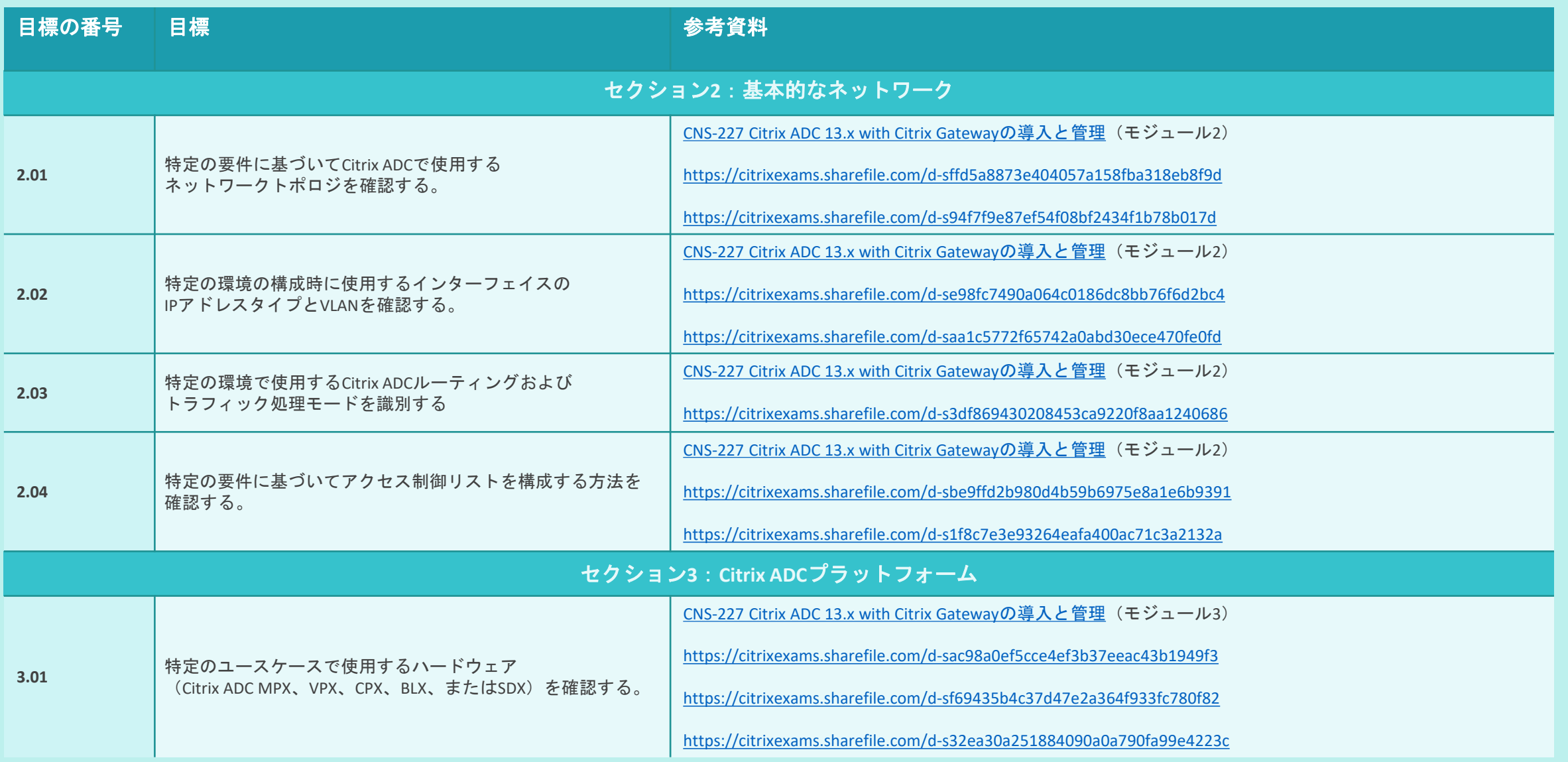

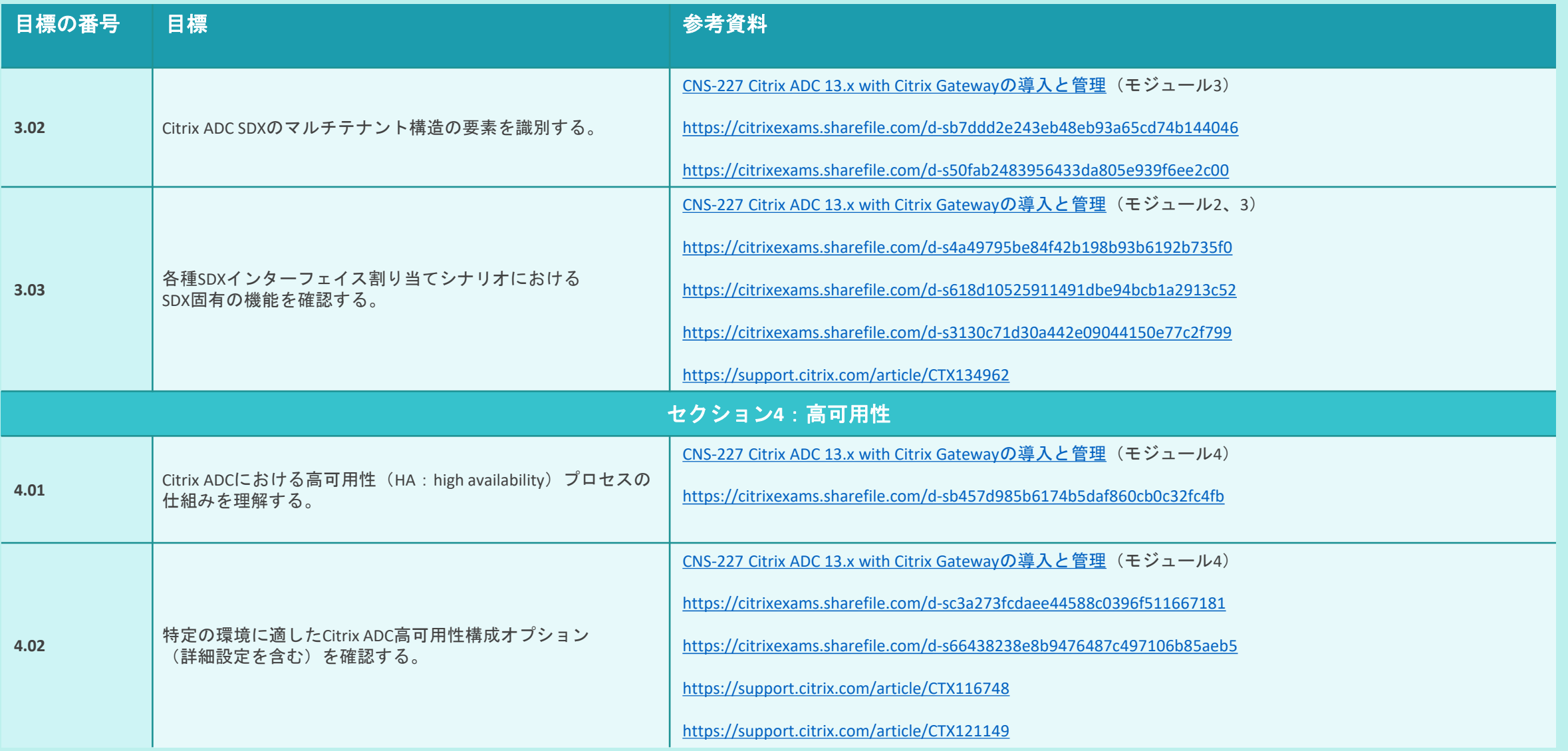

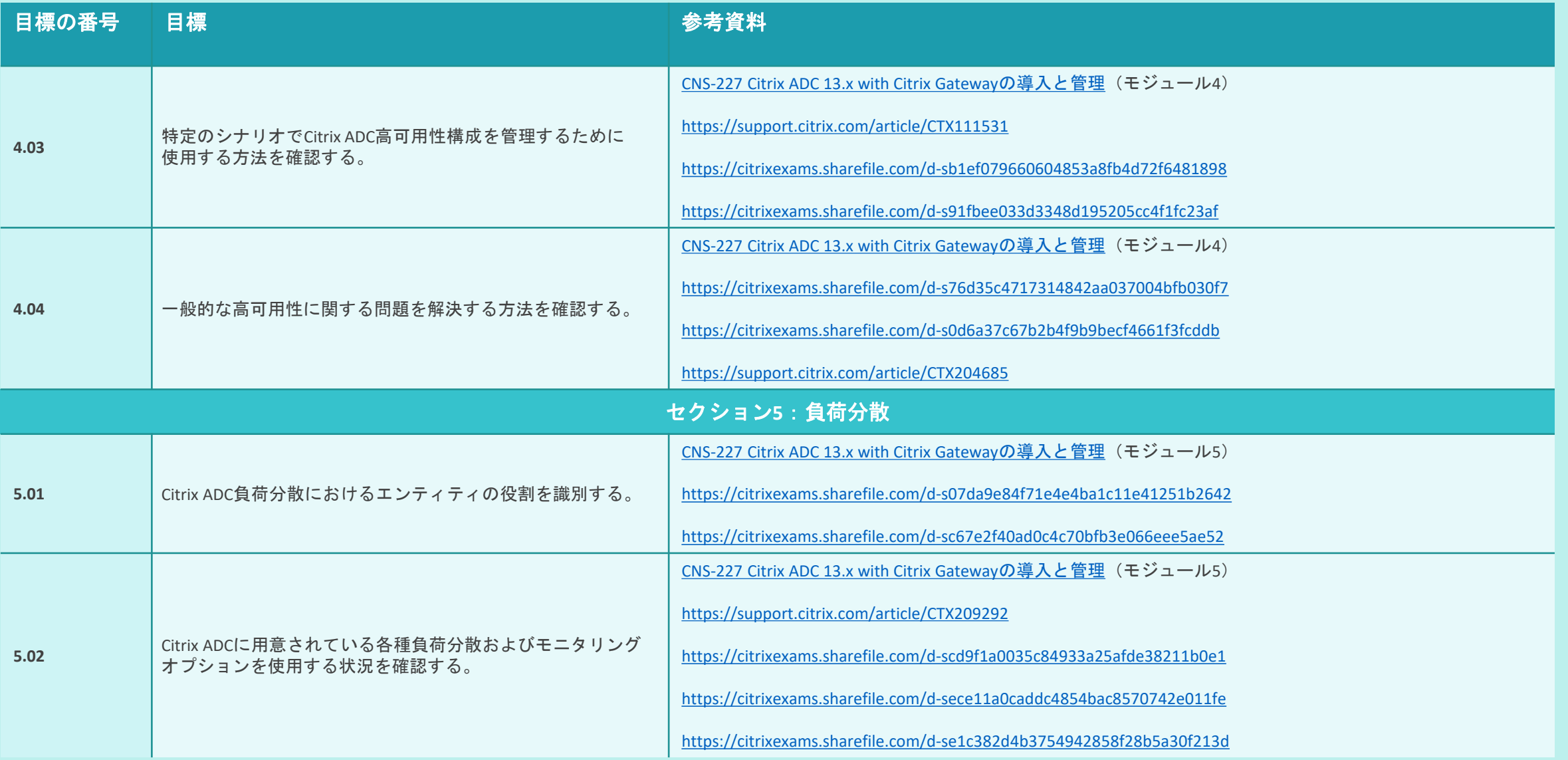

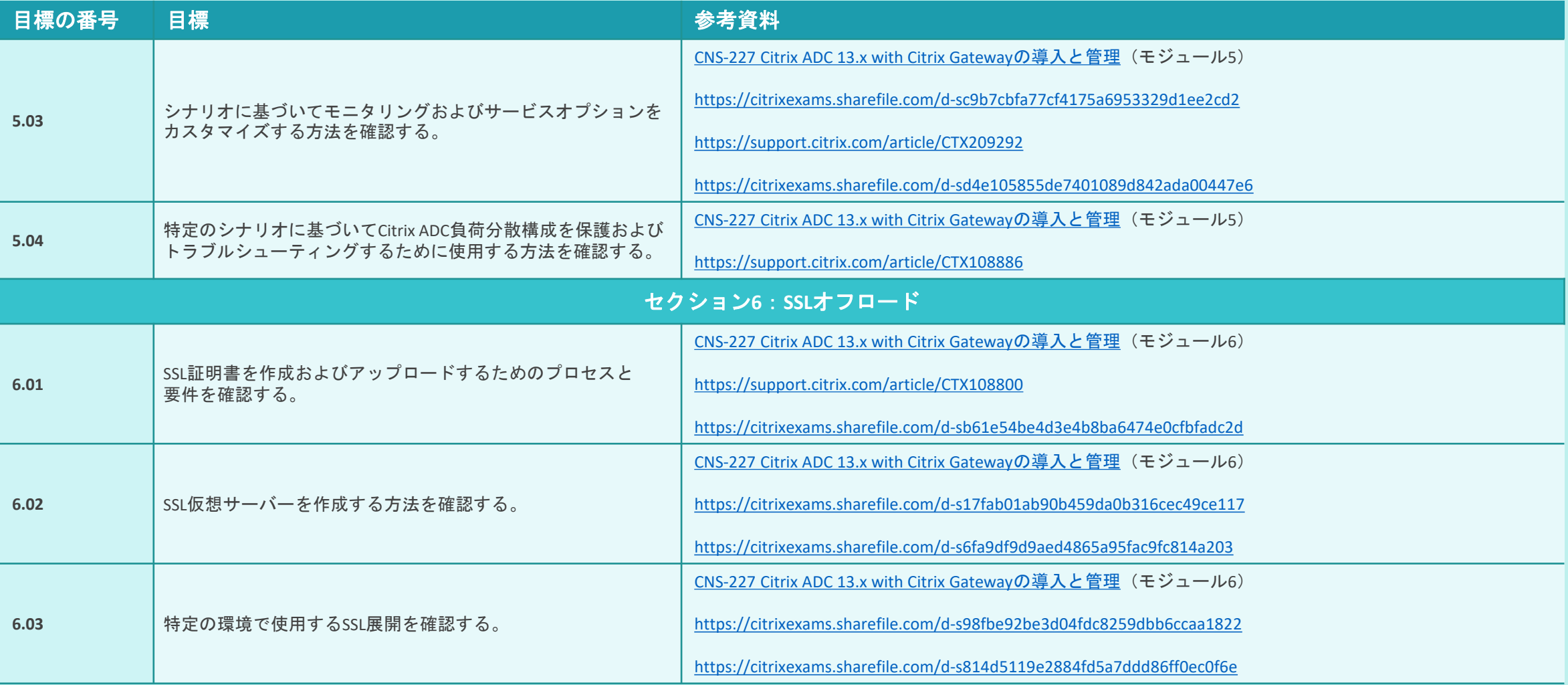

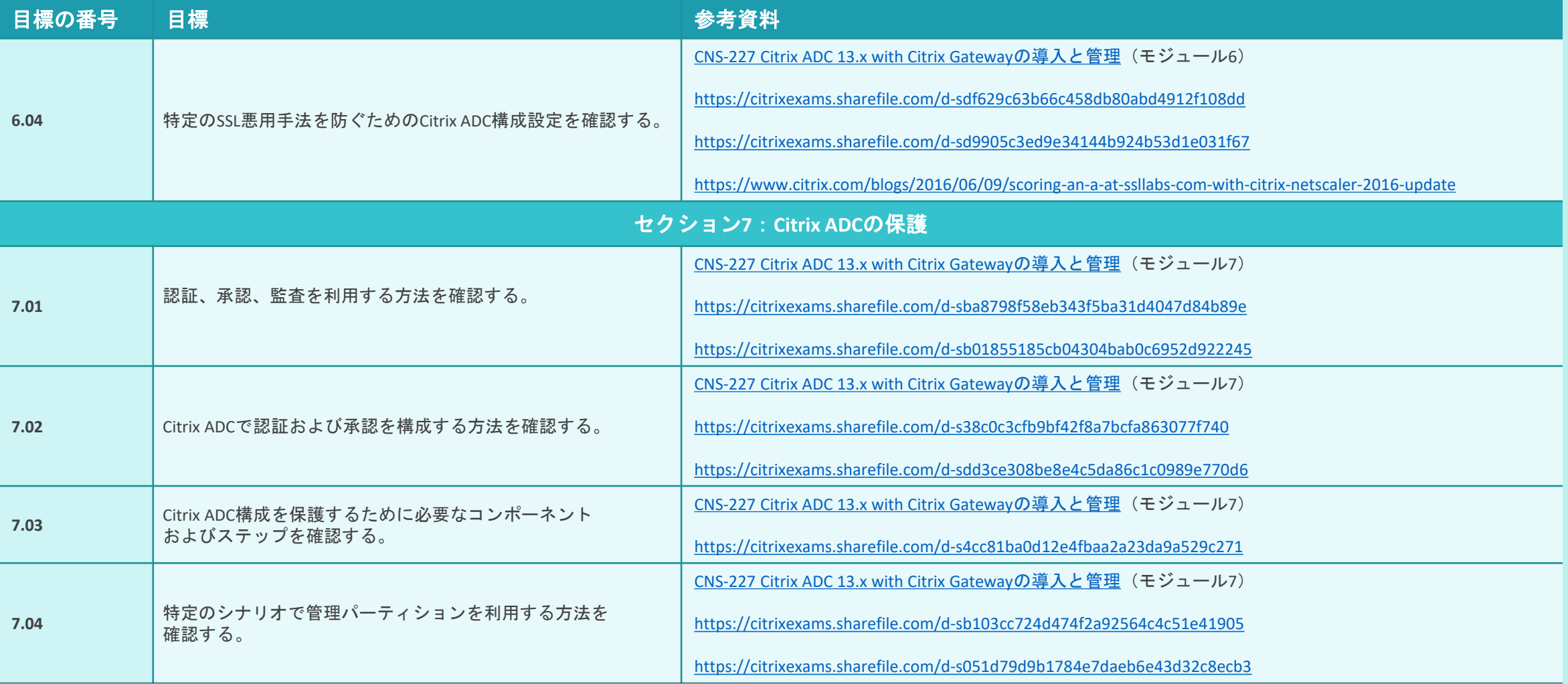

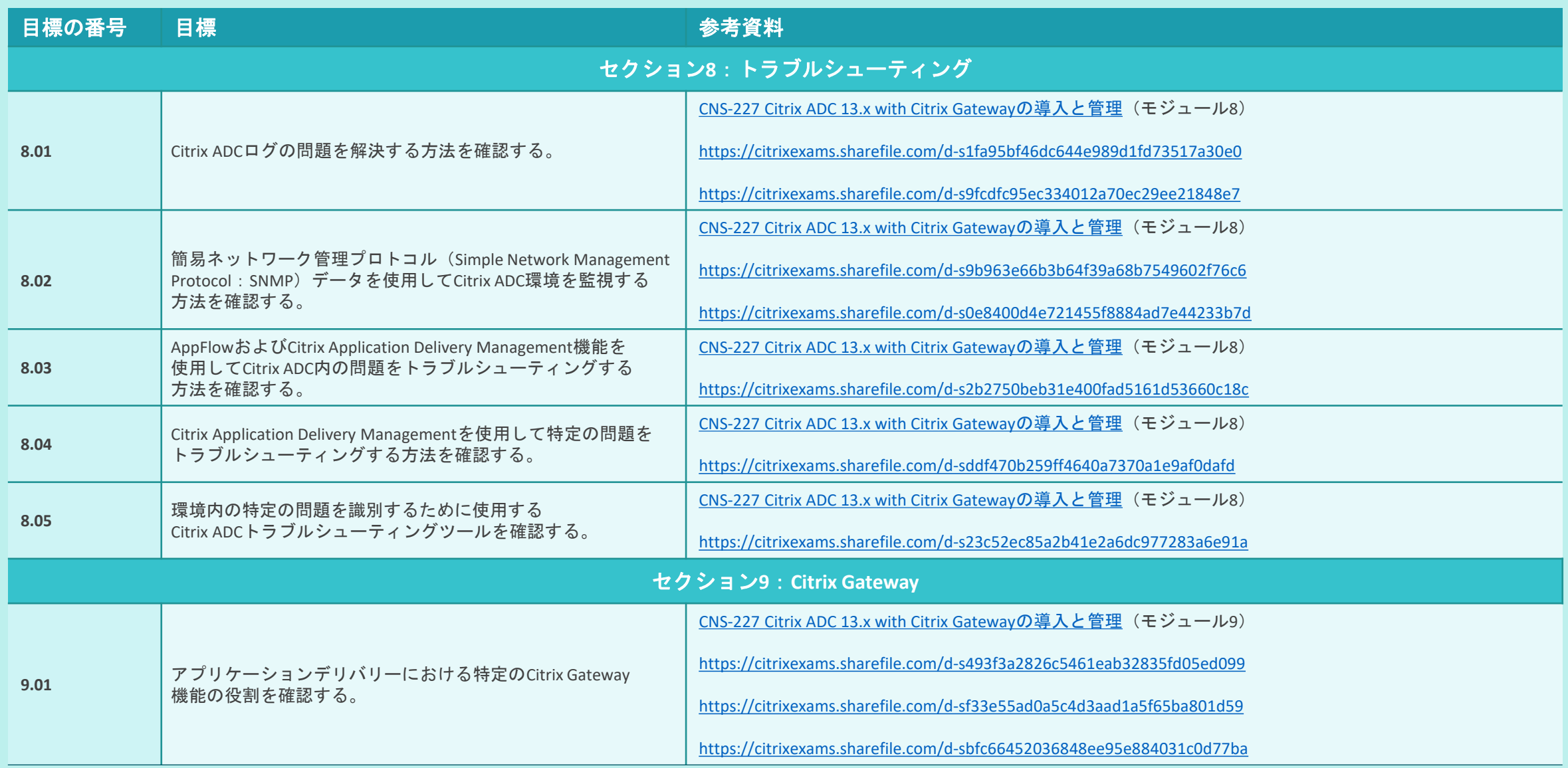

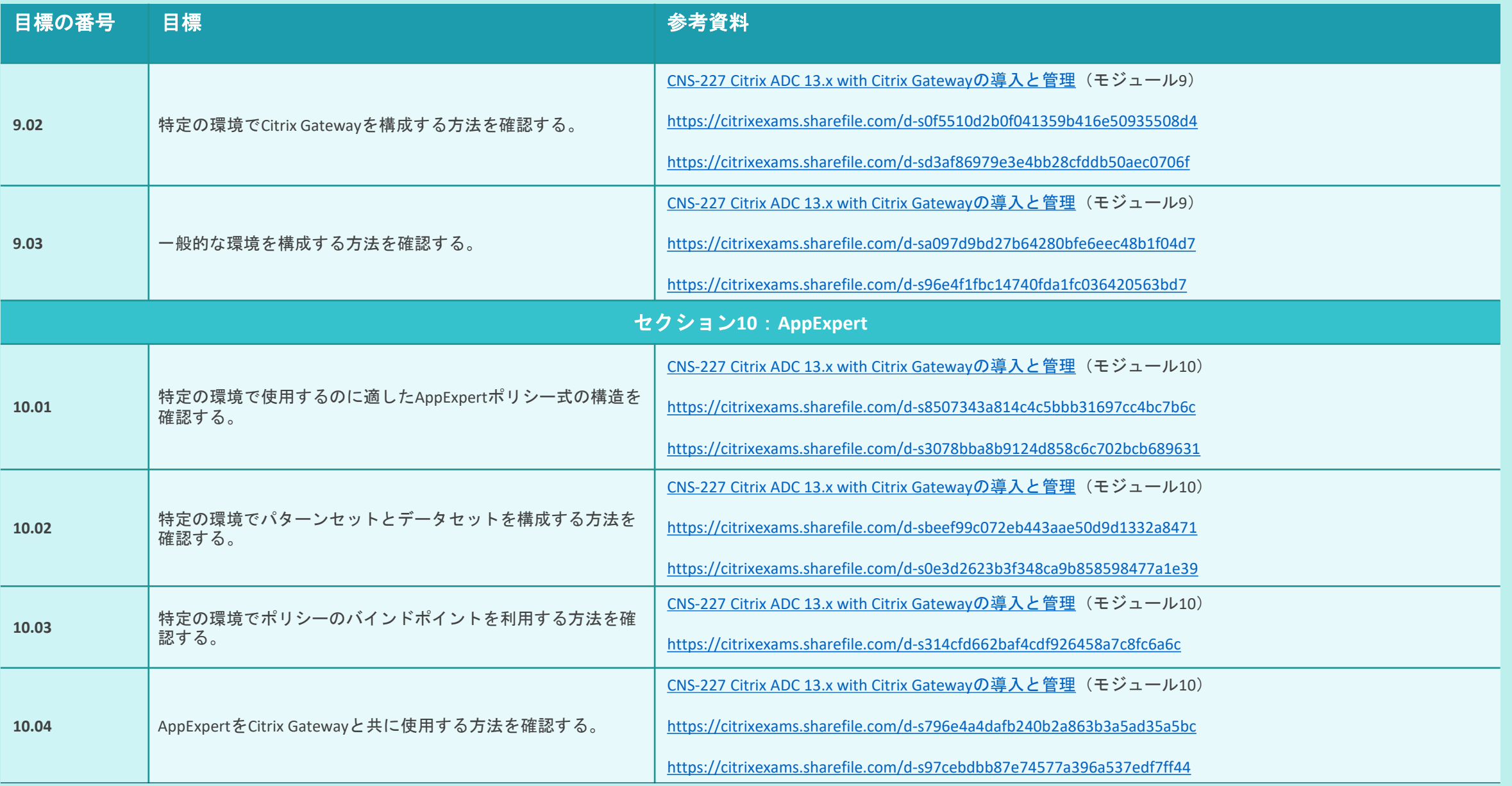

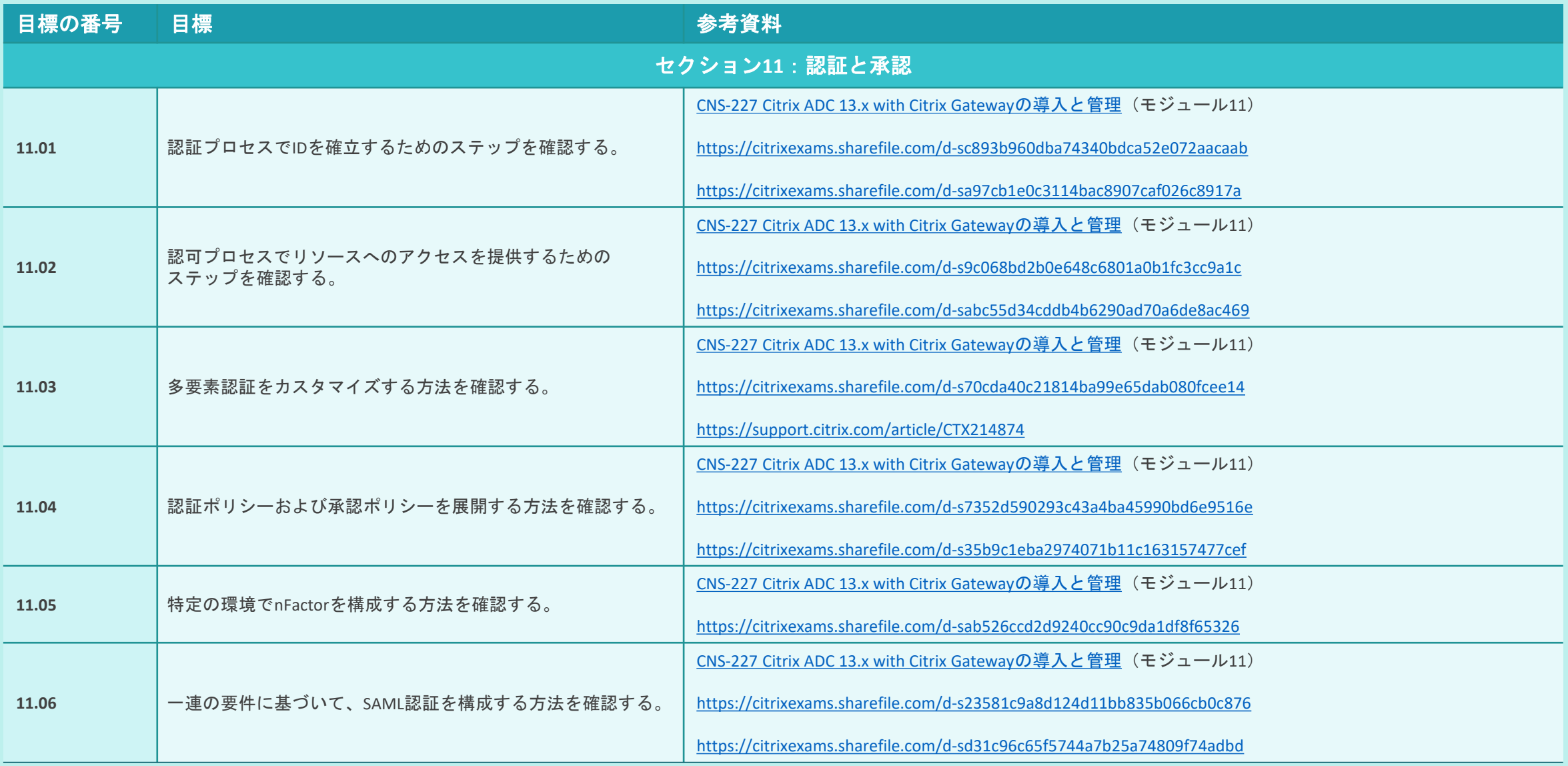

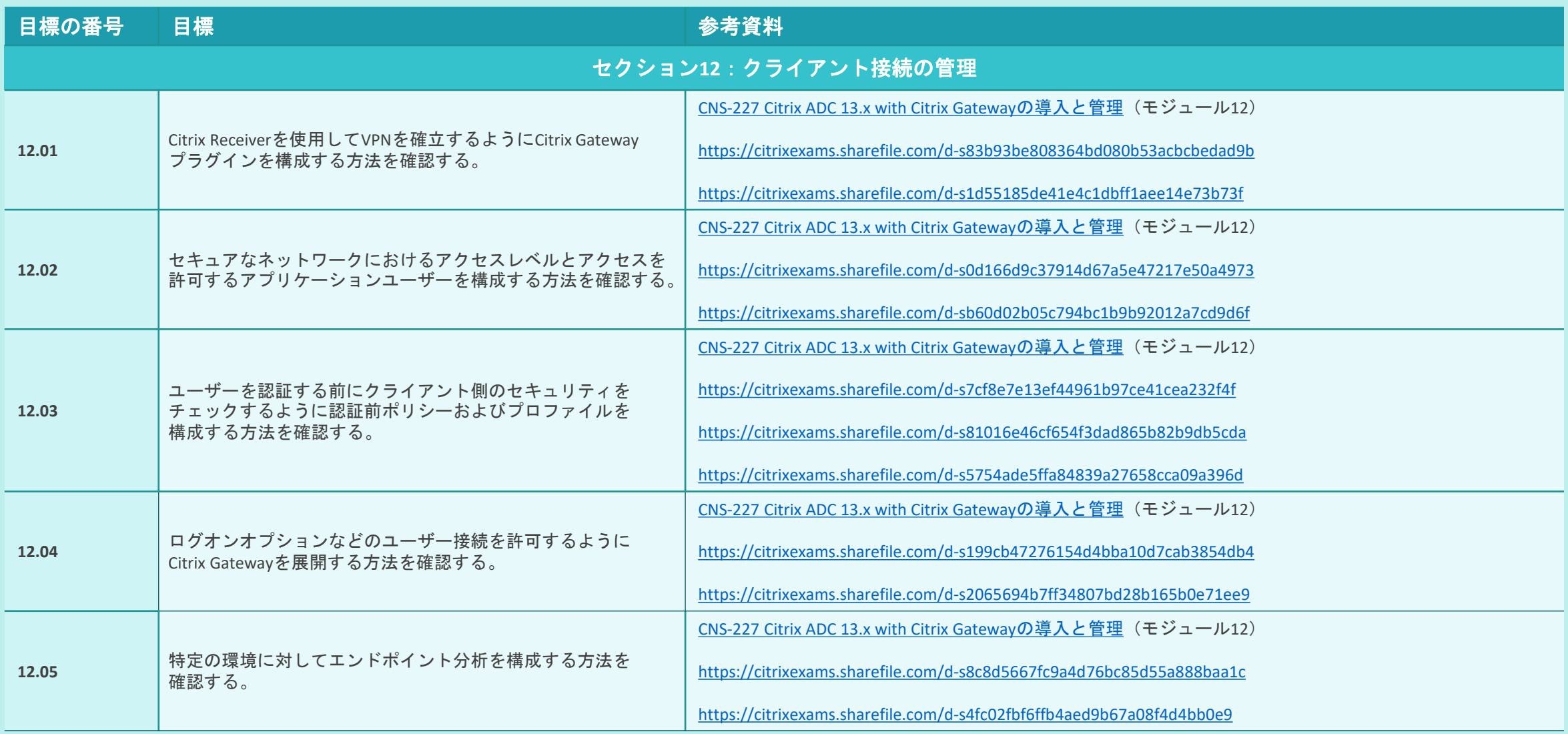

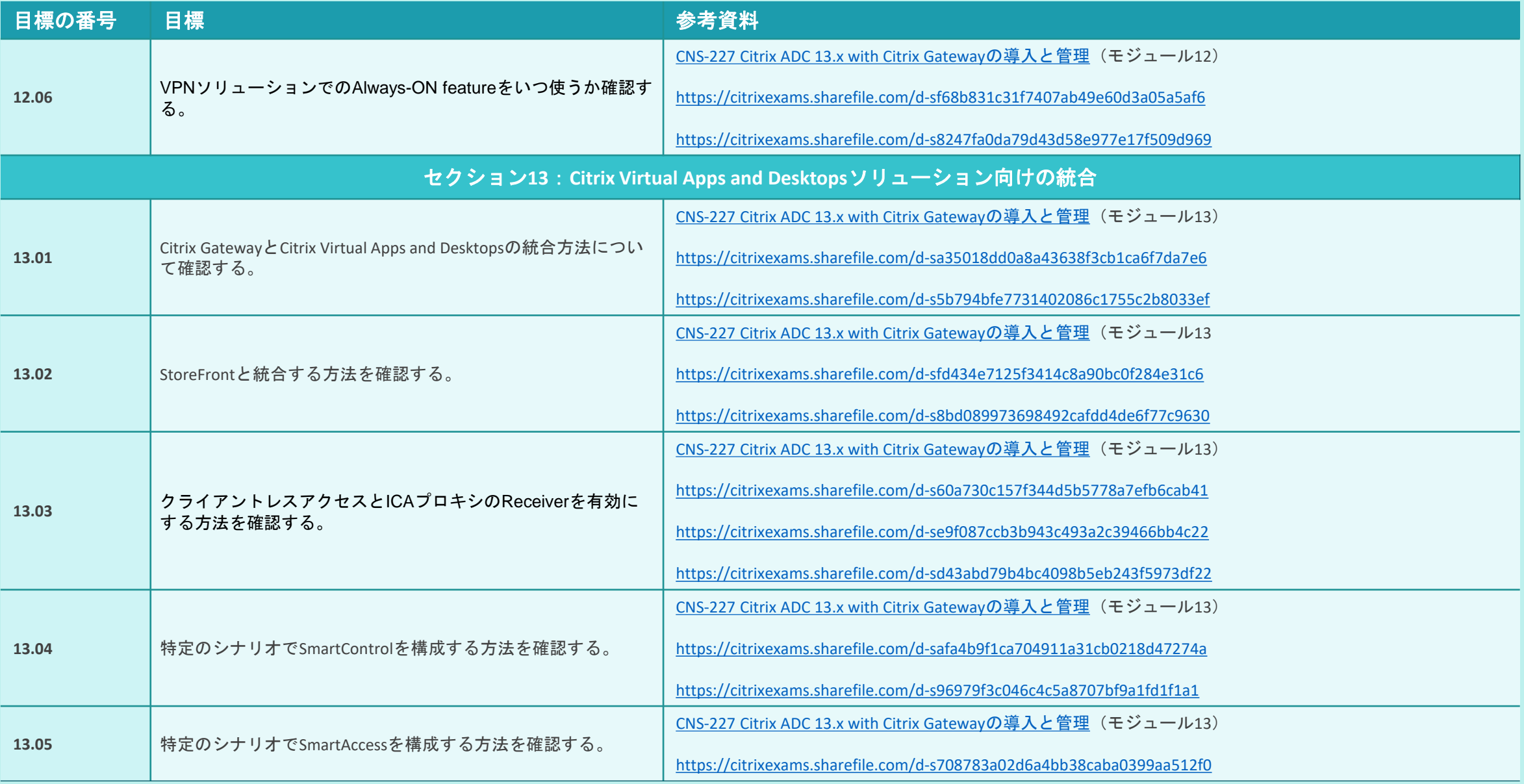

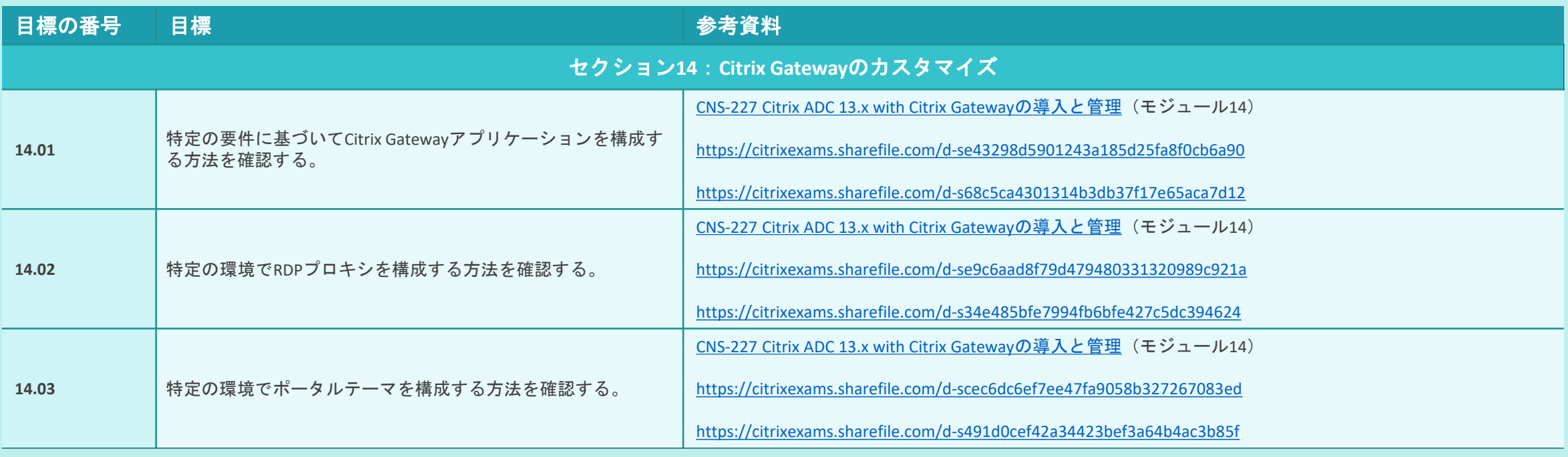

<span id="page-21-0"></span>付録:演習

[試験の概要](#page-3-0) | [準備](#page-5-0) | [貢献者とマーク](#page-24-0)

#### 概要

このガイドの「セクション、目標、例、参考資料」セクションに示されて いる目標を参照して、どのトピックが試験に出るか、また各目標のトピッ クの例を確認してください。

たとえば、目標が「高可用性をトラブルシューティングする」であり、例 のいずれかが「特定の問題を解決する方法を確認する」の場合は、次のよ うな問題が予想されます。

#### 高可用性の問題を表すシナリオ **-**

シナリオ:*Citrix*管理者は、*Citrix ADC MPX*ペアに高可用性を構成しよ うとしています。各*Citrix ADC*アプライアンスはそれぞれ異なるサブ ネットに存在します。しかし、高可用性ペアの確立後にアプライア ンス間のネットワーク接続が失われたことに気づきました。

#### 特定の問題の解決方法の確認を求める質問 **-**

この問題を修正するには、管理者は何を有効にすればよいですか。

この試験の目標は、試験プロジェクトマネージャーと専門家により、エン タープライズ環境でのCitrix ADC 13のインストール、構成、操作に関係する と認められたタスクに基づいて作成されました。

#### 試験問題のサンプル**1**

デフォルトでは、Citrix ADCが所有するどのIPアドレスが、Citrix ADCサーバーから NTPサーバーにトラフィックを送信しますか。

- A. VIP
- B. NSIP
- C. CLIP
- D. SNIP

#### 回答:B

目標:特定の環境の構成時に使用するインターフェイスのIPアドレスタイプと VLANを確認する。

出典:[https://www.citrix.com/blogs/2018/07/23/separating-netscaler-management](https://www.citrix.com/blogs/2018/07/23/separating-netscaler-management-and-data-traffic-for-disa-stigs/)[and-data-traffic-for-disa-stigs/](https://www.citrix.com/blogs/2018/07/23/separating-netscaler-management-and-data-traffic-for-disa-stigs/)、およびCNS-227コース、モジュール2

# 付録:演習

[試験の概要](#page-3-0) | [準備](#page-5-0) | [貢献者とマーク](#page-24-0)

#### 試験問題のサンプル**2**

Citrix ADC高可用性 (high availability: HA) ペアの管理で、管理上の変更を 常にプライマリCitrix ADCに行うようにするために、推奨される方法は どれですか。

A. クラスターIP (Cluster IP: CLIP) アドレスで管理アクセスを有効にする。

B. 両方のノード(プライマリとセカンダリ)でUSIPを有効にする。

C. SNIPへの管理アクセスを有効にする。

D. 両方のCitrix ADCに接続して、どちらがプライマリであるかを確認する。

回答:D

目標:特定のシナリオでCitrix ADC高可用性構成を管理するために使用する 方法を確認する。

出典:<https://support.citrix.com/article/CTX111531>、およびCNS-227コース、 モジュール4

#### 試験問題のサンプル**3**

ベンダー部門のユーザーに対して、Webアクセスのみを通して 内部Webアプリケーションに接続できるようにする必要があります。

Citrix Gatewayで管理者が構成するべき構成モードはどれですか。

- A. クライアントレスアクセス
- B. ICAプロキシ
- C. リバースプロキシ
- D. フルSSL VPN

回答:A

目標:特定の環境でCitrix Gatewayを構成する方法を確認する。

出典: <https://citrixexams.sharefile.com/d-s83b6b0c5e2d04c8a8c217ab16694f135>、 およびCNS-227コース、モジュール9

# 付録:演習

### [試験の概要](#page-3-0) | [準備](#page-5-0) | [貢献者とマーク](#page-24-0)

試験問題のサンプル**4**

シナリオ:以下のポリシーは、コンテンツスイッチ仮想サーバーに バインドされています。

bind cs vserver vserver1 -policyName CSPOL\_7 -priority 100 gotoPriorityExpression NEXT bind cs vserver vserver1 -policyName CSPOL\_5 -priority 90 bind cs vserver vserver1 -policyName CSPOL 9 -priority 110 bind cs vserver vserver1 -policyName CSPOL\_4 -priority 120 bind cs vserver vserver1 -policyName CSPOL\_8 -priority 210

ポリシーCSPOL 7が呼び出された場合、次に呼び出されるポリシーは どれですか。

- A. CSPOL\_9
- B. CSPOL\_8
- C. CSPOL\_5
- D. CSPOL\_4

回答:A

目標:特定の環境でポリシーのバインドポイントを利用する方法を 確認する。

24 © 2021 Citrix | Confidential 出典: [https://citrixexams.sharefile.com/d](https://citrixexams.sharefile.com/d-s121747de55a04a23ae6654648e84ea8a)[s121747de55a04a23ae6654648e84ea8a](https://citrixexams.sharefile.com/d-s121747de55a04a23ae6654648e84ea8a)、およびCNS-227コース、モジュール 10

### 試験問題のサンプル**5**

クライアントレスアクセスを実現するために、Citrix管理者がセッションポリシーを バインドできる3つのバインドポイントはどれですか(3つ選択してください)。

A. サービス B. 仮想サーバー C. ユーザー D. サービスグループ E. グループ

回答:BCE

目標:認証プロセスでIDを確立するためのステップを確認する。

出典:[https://citrixexams.sharefile.com/d-sdcbdf414d87e4c94a424cbdc4caa782](https://citrixexams.sharefile.com/d-sdcbdf414d87e4c94a424cbdc4caa7822)、 およびCNS-227コース、モジュール11

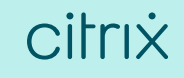

<span id="page-24-0"></span>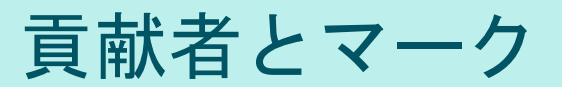

[試験の概要](#page-3-0) [準備](#page-5-0) | [貢献者とマーク](#page-24-0)

作成者

Premkumar Mekara

#### 専門家

[Andres Chavarria](: https:/www.linkedin.com/in/andres-chavarria-66102711a/) [Anton Van Pelt](https://nl.linkedin.com/in/antonvanpelt) [Arnaud Pain](https://www.linkedin.com/in/arnaudpain/) [Arnd Kagelmacher](http://www.linkedin.com/in/akagelmacher) [Chris Rogers](https://www.linkedin.com/in/chris-rogers-696557/)

[Diego Francés Martínez](https://es.linkedin.com/in/diego-frances-46419639) [Glenn L. Porter](https://www.linkedin.com/in/glenn-porter-b471aa3/) [Grega Zoubek](https://www.linkedin.com/in/grega-zoubek/) [Jo Harder](https://www.linkedin.com/in/joharder/) [Karthik Mundaje](https://www.linkedin.com/in/karthik-mundaje-674a1256)

[Leee Jeffries](https://www.linkedin.com/in/leee-jeffries-0021752a/) Matthew R. Jones [Mehdi Hamid](http://www.linkedin.com/in/mehdi-hamid-7427245) [Parveen Kumar](https://www.linkedin.com/in/citrixcertifiedinstructor1/)

[Richard Faulkner](https://www.linkedin.com/in/richardfaulknerjr/) **[Tony Zhang](https://www.linkedin.com/in/zhangt71/)** 

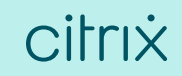

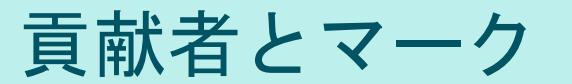

[試験の概要](#page-3-0) | [準備](#page-5-0) | す献者とマーク

#### 注意

Citrix<sup>®</sup> Systems, Inc. (Citrix) は、本書の内容または使用に関し、いかなる 表明も保証条項も設けません。特に、市場性や特定の目的に対する適合 性について、明示や黙示を含めて一切の保証を行わないものとします。 Citrixは、本書の仕様およびその他の情報のすべてを予告することなく変 更できるものとします。また、このような改訂または変更を個人または 事業体に通知する義務を負いません。

© Copyright 2021 Citrix Systems, Inc.

無断複写・転載を禁じます。購入者の個人使用目的で行う場合を除き、 以下に示すCitrix Systems, Inc.の事前の書面による許可なく、本書のいか なる部分も、電子的、機械的、撮影、録音、あるいは情報ストレージや 検索システムへの複写、電送を含む、いかなる手段によっても複製また は転送することを禁じます。

**Citrix Systems, Inc. 851 W. Cypress Creek Road Ft. Lauderdale, FL 33309 http://www.citrix.com**

### マーク

以下のマークは、米国またはその他の国における各社のサービスマーク、商標、 または登録商標です。

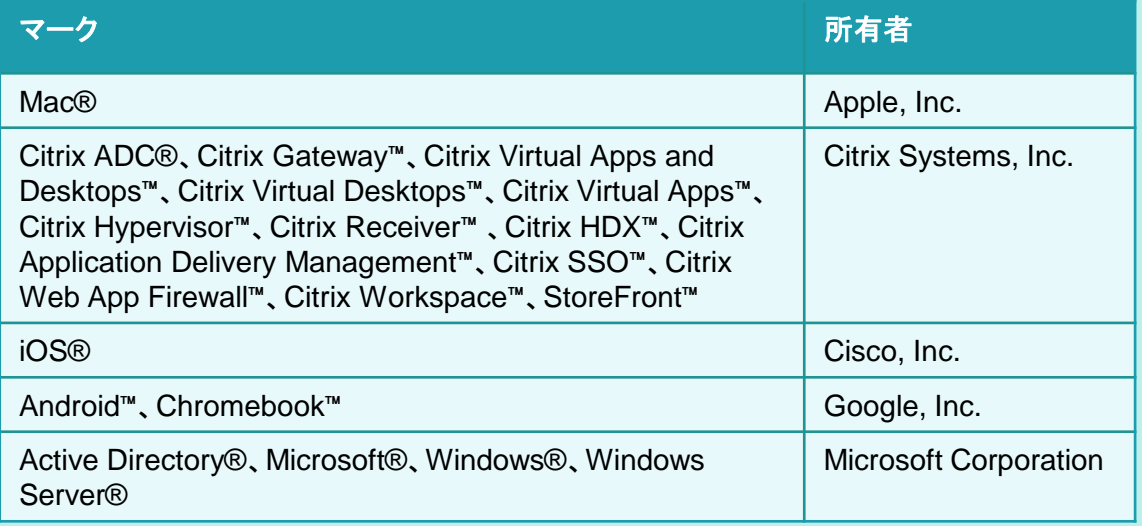

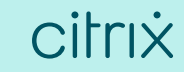